#### Проект по теме

# Основные формули mpueoHomempuu

**Выполнила Силкина Рита ученица 11 Б класса МОУ Алексеевской СОШ под руководством Плешаковой О.В. 2009 г.**

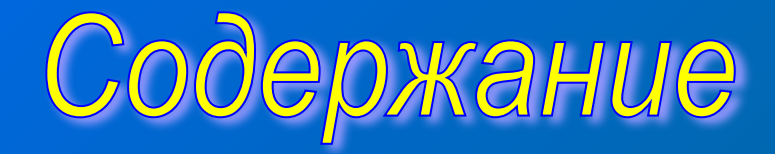

#### 1) Из истории…

2) Основные тригонометрические формулы

 а) основные тригонометрические тождества б) формулы сложения в) формулы суммы и разности синусов, косинусов г) формулы двойного аргумента д) формулы половинного аргумента

3) Применение

4) Используемая литература

 **Истоки тригонометрии берут начало в древнем Египте, Вавилонии и долине Инда более 3000 лет назад. Индийские математики были первопроходцами в применении алгебры и тригонометрии к астрономическим вычислениям.**

 **Лагадха (450-350 до Р.Х.) единственный из самых древних известный сегодня математик, использовавший геометрию и тригонометрию в своей книге «Джьётишаведанга» («Jyotisa Vedanga»), большая часть работ которого была уничтожена иностранными захватчиками.**

**Sermons of The Sage Lagadha** 

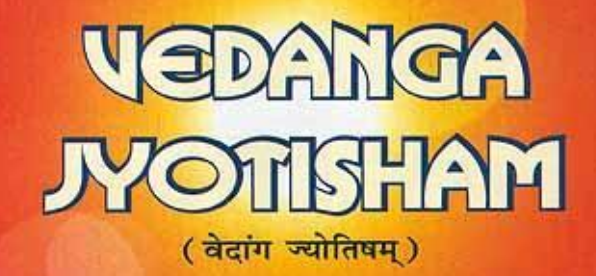

Dr. Suresh Chandra Mishra Ivotishacharya

The most ancient compendium of Vedic astrology. A full fledged treatise : an adjunct to the Vedas.

**Книга «Jyotisa Vedanga»**

 **Теорему тангенсов доказал Региомонтан (латинизированное имя немецкого астронома и математика Иоганна Мюллера (1436-1476). Основным математическим трудом Региомонтана было сочинение «О всех видах треугольников» (1462—1464). Это был первый труд в Европе, в котором тригонометрия рассматривалась как самостоятельная дисциплина. В печатном виде это сочинение было опубликовано в 1533 году.**

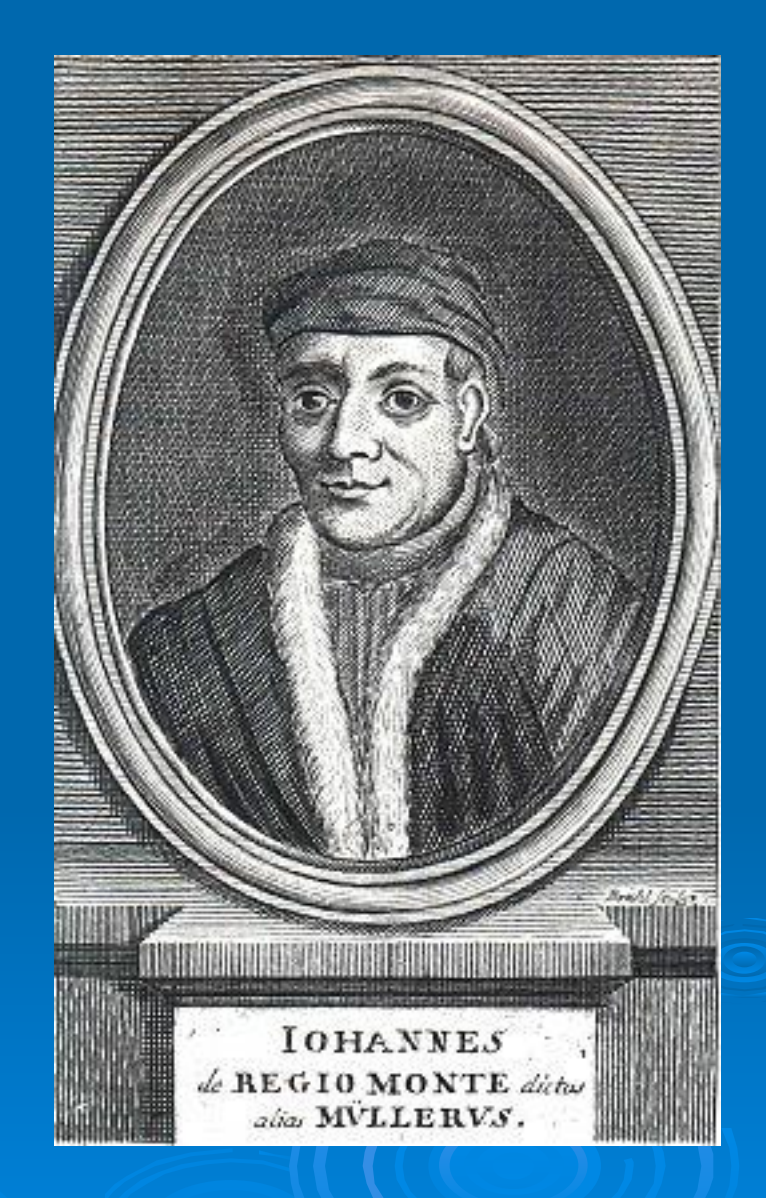

**Арабские ученые аль-Батани (850-929) и Абу-ль-Вефа Мухамедбен Мухамед (940-998), который составил таблицы синусов и тангенсов через 10' с точностью до 1/604.**

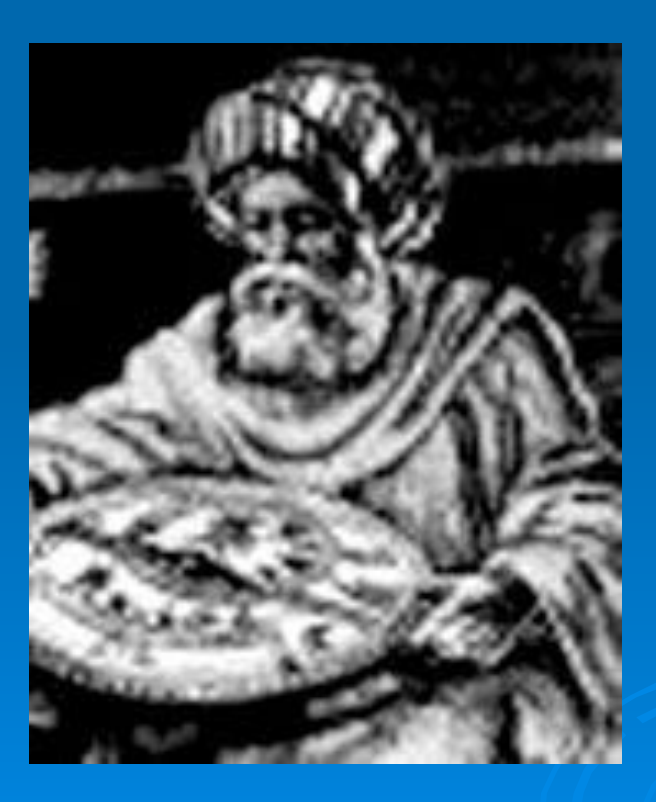

**Теорему синусов уже знали индийский ученый Бхаскара (р. 1114, год смерти неизвестен) и азербайджанский астроном и математик Насиреддин Туси Мухамед.**

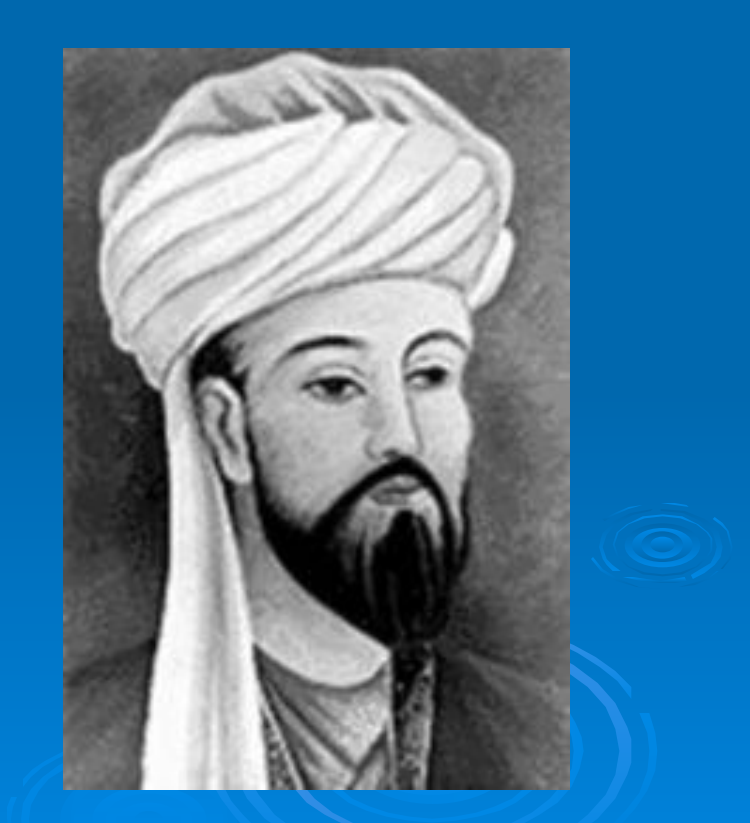

#### **Аль-Батани Насиреддин Туси Мухамед**

 **В Европе основы геометрии закладывал древнегреческий астроном и математик Аристарх Самосский (310-230 лет до Р.Х.) в труде «О величинах и взаимных расстояниях Солнца и Луны».**

 **Первые тригонометрические таблицы были, вероятно, составлены Гиппархом Никейским (180-125 до н.э.), который сейчас известен как «отец тригонометрии».** 

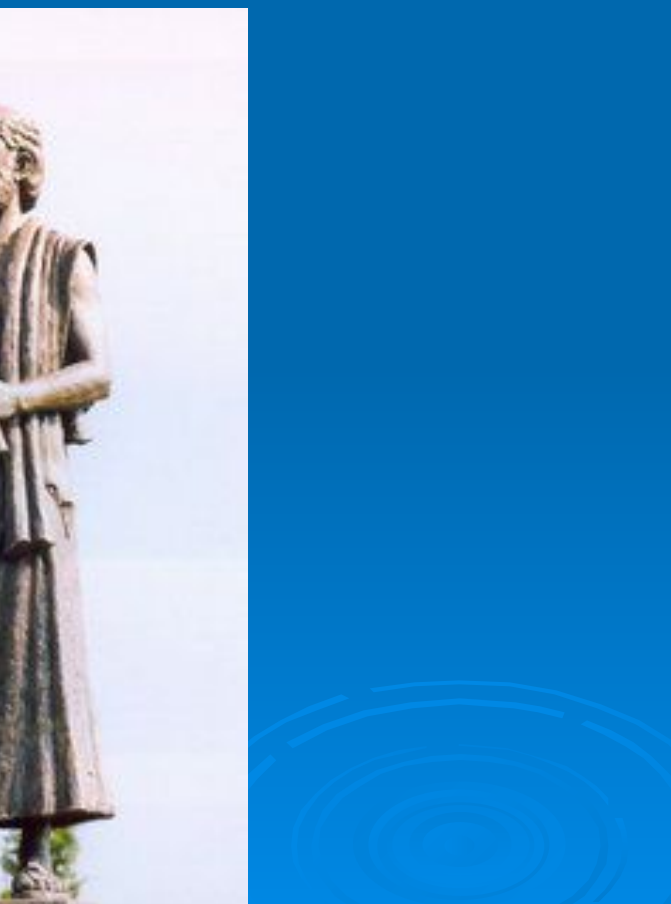

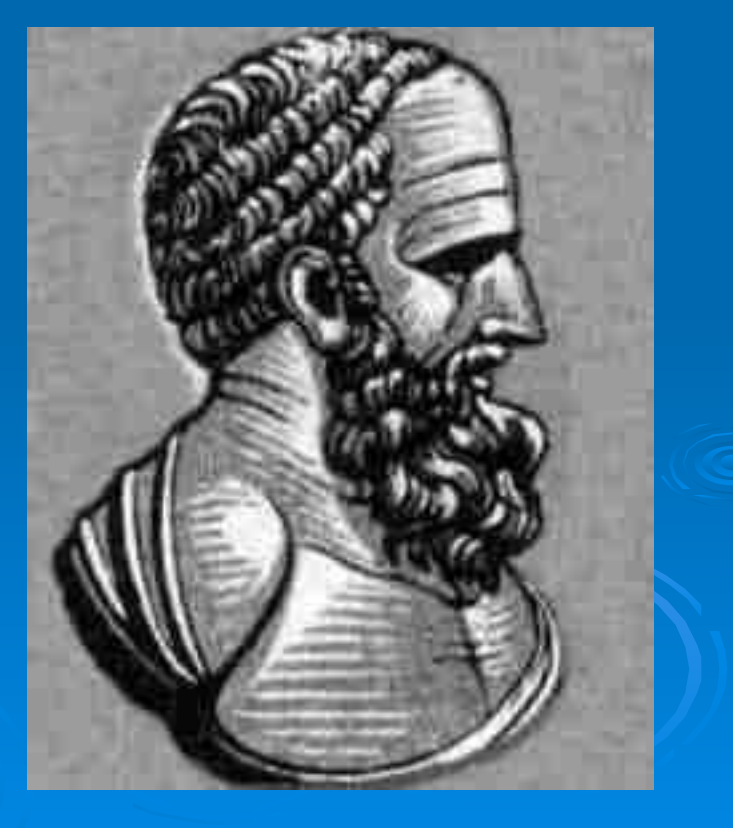

**Греческий математик Клавдий Птолемей (87-165 от Р.Х) также внес большой вклад в развитие тригонометрии. Он расширил Гипарховы «Хорды в окружности» в его «Математическом синтаксисе». Тринадцатая его книга очень распространенная и значимая тригонометрическая работа всей античности.** 

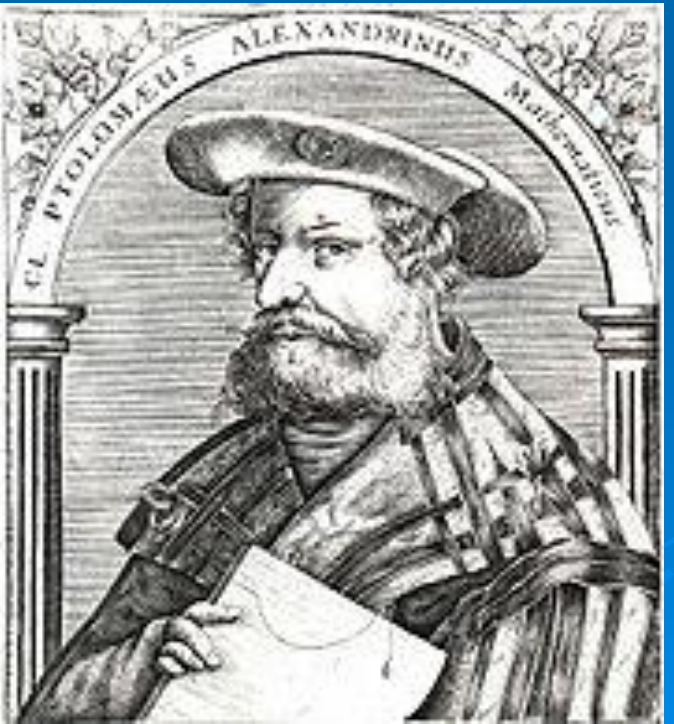

**Формула** sin²α+cos²α =1 **является следствием теоремы Пифагора.**

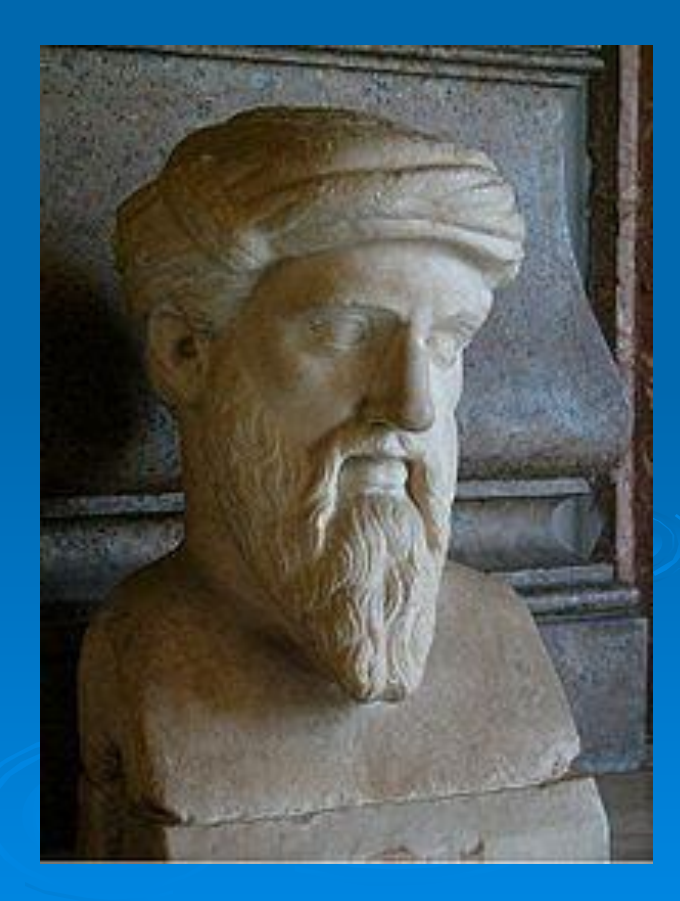

Основные тригонометрически *•sin²α+cos²α =1 •tgα= sinα/cos α •ctg*<sup>α</sup> *= cosα/sin α •tgα ctgα =1 •tg²α+1=1/cos²α •ctg²α+1=1/sin²α*

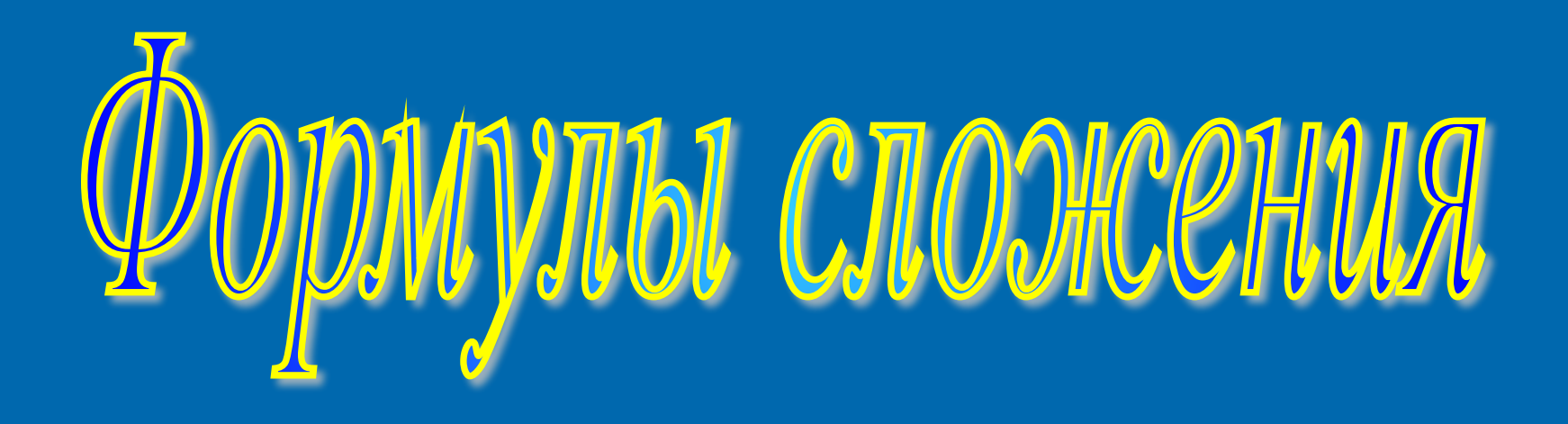

*•cos(α-β) = cosα cosβ+sinα sinβ •cos(α+β) = coα cosβ-sinα sinβ • sin(α-β) = sinα cosβ-cosα sinβ •sin(α+β) = sinα cosβ+cosα sinβ •tg(α+β) = tgα+tgβ/1-tgα tg β •tg(α-β) = tgα-tgβ/1+tgα tg β*

## **ФОММЫ СУММЫ И РАЗНОСТИ**

## CVINICOB, KOCVINICOB

**•sin α+ sin β =2 sin(α+β)/2 cos(α-β) /2 •sin α- sin β=2 sin(α-β)/2 cos(α+β) /2**

**•cos α +cos β=2 cos (α+β)/2 cos(α-β) /2 •cos α -cos β=-2 sin(α-β)/2 sin (α+β) /2**

# 

**•sin2α=2sinα cosα • cos2α= cos²α - sin²α •cos2α=1-2sin²α •cos2α= 2cos²α-1 •tg2α= 2tgα/1- tg²α**

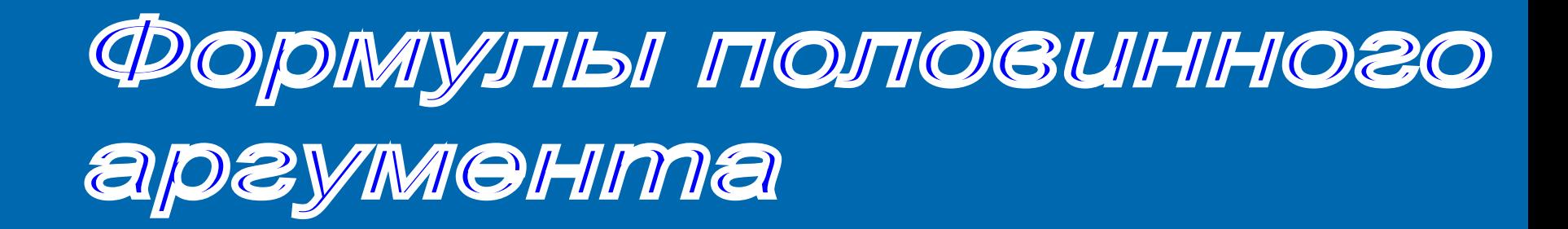

•sin²α/2=1- cosα/2  $\cdot \cos^2(2) = 1 + \cos(2)$ •tg²α/2=1- cosα/1+cosα •tgα/2= sinα/1+cosα •tgα/2= 1-cosα / sinα

Тригонометрические формулы применяются практически во всех областях геометрии, физики, инженерного дела. Большое значение имеет техника триангуляции, позволяющая измерять расстояния до недалёких звезд в астрономии, между ориентирами в географии.

#### Применяется также в таких отраслях как

- техника навигации;
- теория музыки;
- акустика;
- теория чисел;
- экономика, анализ финансовых рынков;
- электроника;
- теория вероятности;
- статистика и др.

#### медицина, фармацевтика

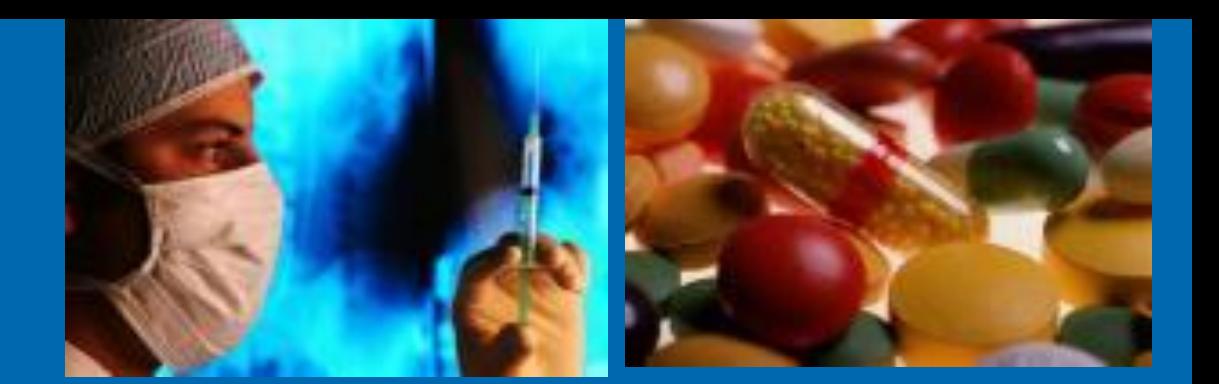

#### химия

оптика

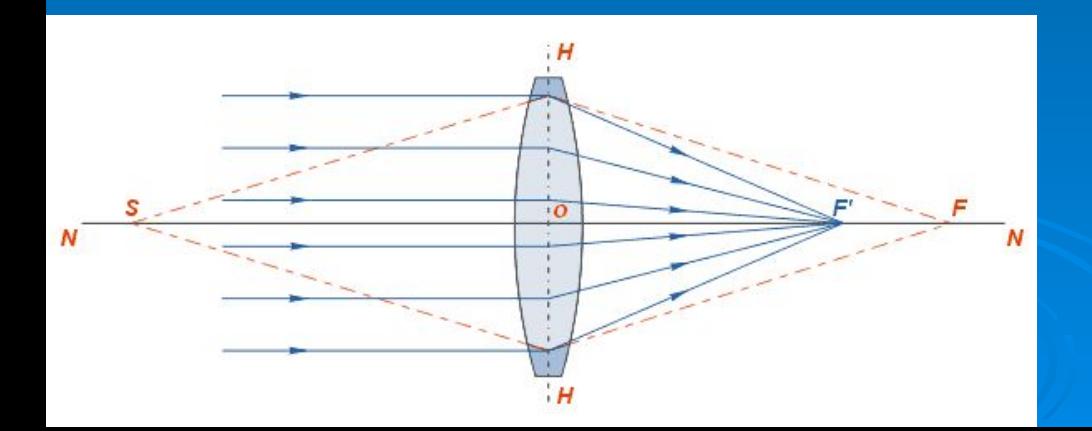

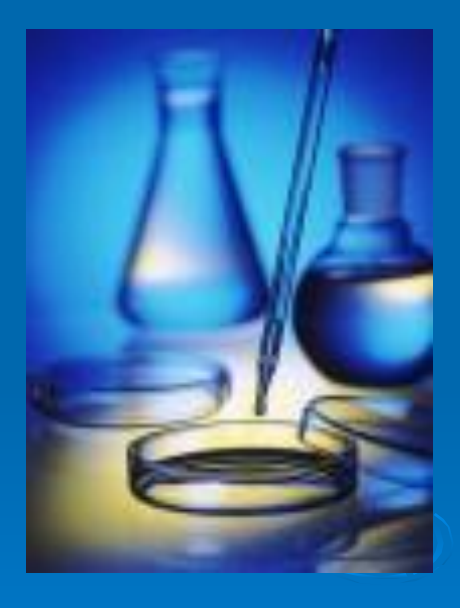

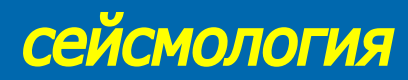

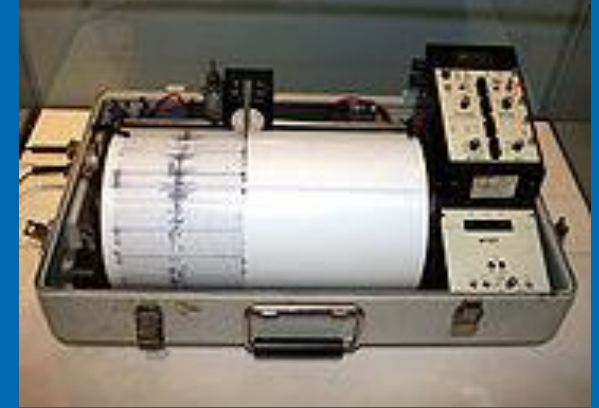

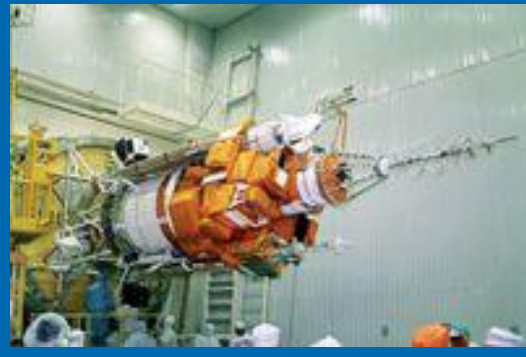

#### картография метеорология

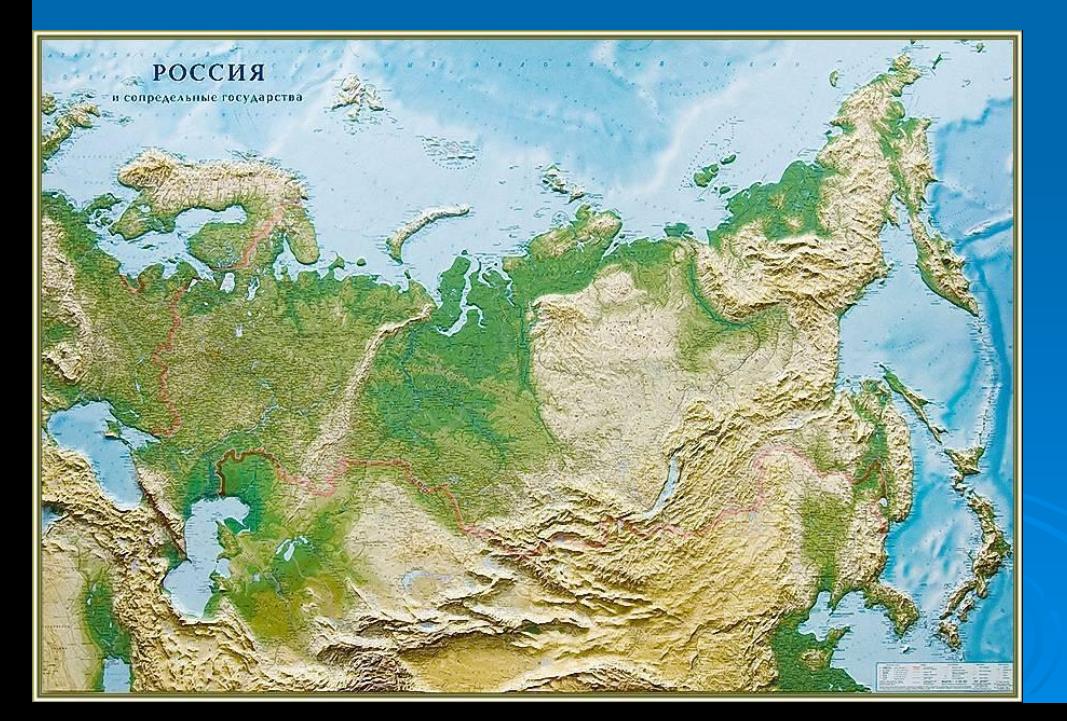

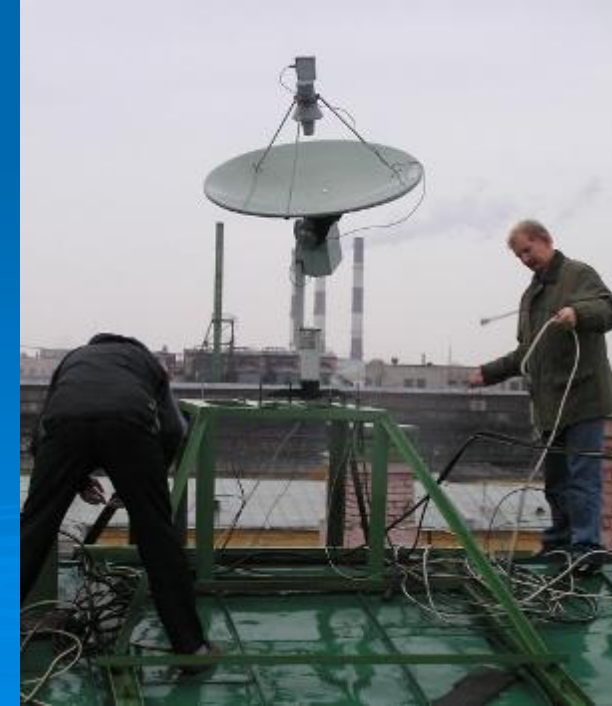

#### системы навигации спутников

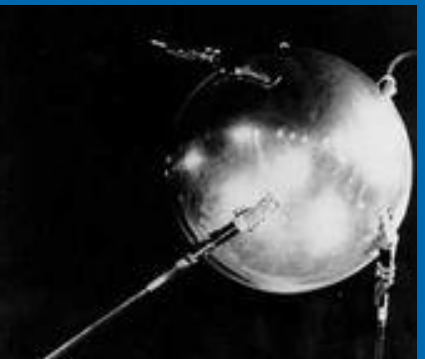

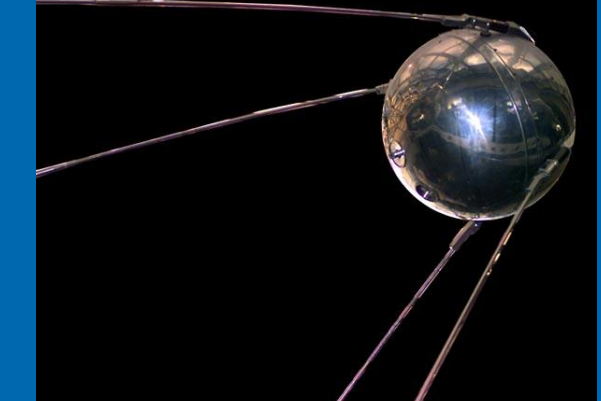

#### астрономия

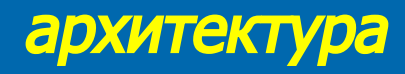

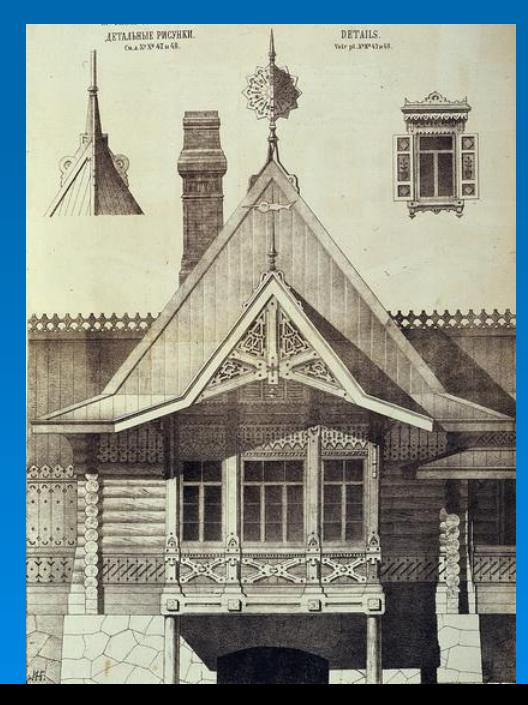

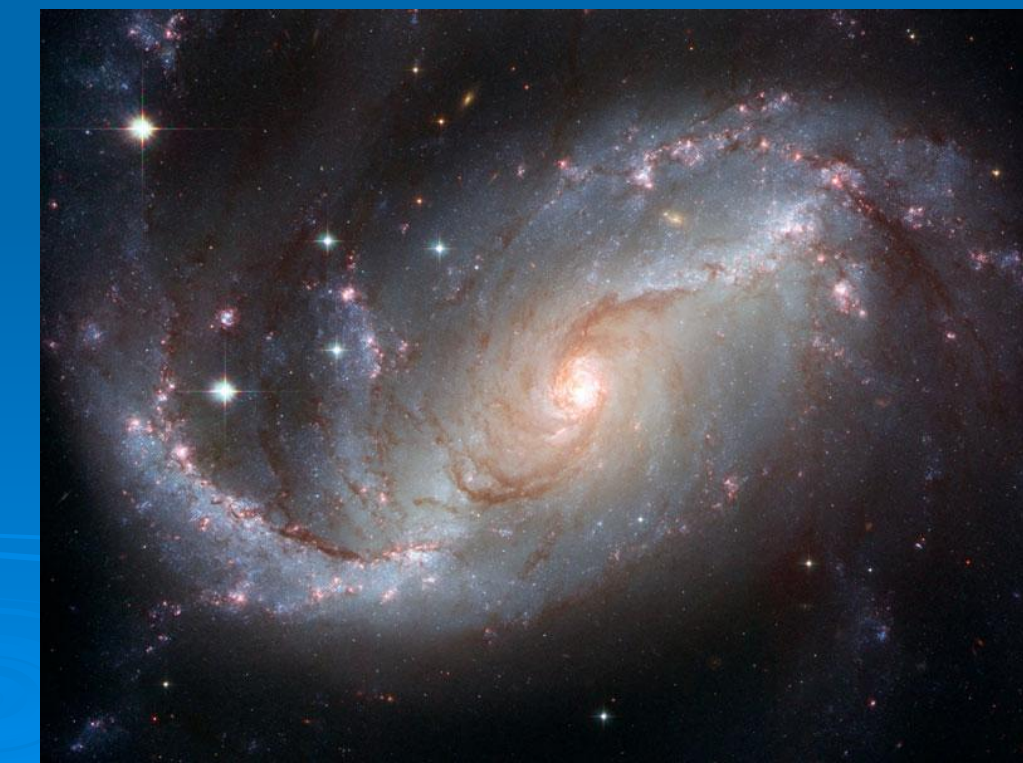

### ИСПОЛЬЗУЭМАЯ ЛИТОРАТУРА

- **•http://search.icq.com/search/results.php?q=%D0%B0%D0%BB% D1%8C-%D0%91%D0%B0%D1%82%**
- **•http://search.icq.com/search/results.php?q=%D1%83%D1%87%D 0%B5%D0%BD%D1%8B%D0%**
- **•http://search.icq.com/search/results.php?q=%D0%B8%D1%81%**
- **D1%82%D0%BE%D1%80%D0%B8%**
- **•revolution.allbeat.ru/../00057266**
- **•Учебник для 10-11 классов «Алгебра и начало анализа» под**
- **редакцией А.Н.Колмогорова**
- **•http://search.icq.com/search/results.php?q=%D0%98%D0%BE%D 0%B3%D0%B0%D0%BD%D0%**
- **•http://search.icq.com/search/results.php?q=%D0%B0%D1%81% D1%82%D1%80%D0%BE%D0%BD%**
- **•http://search.icq.com/search/results.php?q=%D1%84%D0%BE%D 1%82%D0%BE%D0%B3%D1%80%**